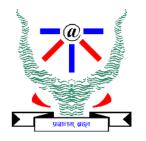

#### Indian Institute of Information Technology Allahabad

# Data Structures Heap Sort and Priority Queue

#### **Dr. Shiv Ram Dubey**

Assistant Professor Department of Information Technology Indian Institute of Information Technology, Allahabad

Email: <a href="mailto:srdubey@iiita.ac.in">srdubey@iiita.ac.in</a> Web: <a href="https://profile.iiita.ac.in/srdubey/">https://profile.iiita.ac.in/srdubey/</a>

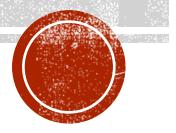

# DISCLAIMER

The content (text, image, and graphics) used in this slide are adopted from many sources for academic purposes. Broadly, the sources have been given due credit appropriately. However, there is a chance of missing out some original primary sources. The authors of this material do not claim any copyright of such material.

#### Priority Queue ADT

- A priority queue stores a collection of entries
- Each entry is a pair (key, value)
- Main methods of the Priority Queue ADT
  - insert(k, x) inserts an entry with key k and value x
  - removeMin() removes and returns the entry with smallest key

#### Priority Queue ADT

- A priority queue stores a collection of entries
- Each entry is a pair (key, value)
- Main methods of the Priority Queue ADT
  - insert(k, x)
     inserts an entry with key
     k and value x
  - removeMin() removes and returns the entry with smallest key

- Additional methods
   min() returns, but does not remove, an entry with smallest key
   size(), isEmpty()
- Applications:
  - Standby flyers
  - Auctions
  - Stock market

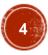

#### Implementing Priority Queue with Linked Lists

Implementation with an unsorted list

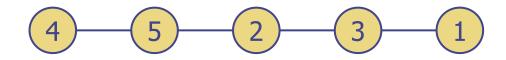

Performance:

- insert takes O(1) time since we can insert the item at the beginning or end of the sequence
- removeMin and min take O(n) time since we have to traverse the entire sequence to find the smallest key

# Implementing Priority Queue with Linked Lists

Implementation with an unsorted list

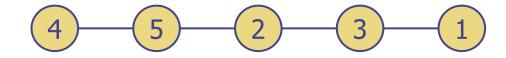

Performance:

- insert takes O(1) time since we can insert the item at the beginning or end of the sequence
- removeMin and min take O(n) time since we have to traverse the entire sequence to find the smallest key

Implementation with a sorted list

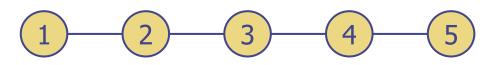

Performance:

- insert takes O(n) time since we have to find the place where to insert the item
- removeMin and min take
   O(1) time, since the smallest key is at the beginning

Can we do better?

# Yes, using *Heaps*, which are built using *Trees* :

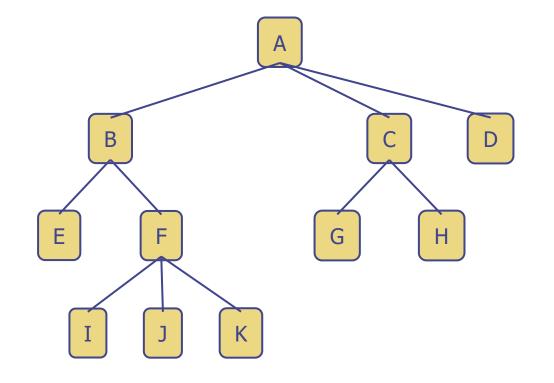

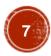

#### Heap Data Structure

- Array can be viewed as a nearly complete binary tree.
  - Physically linear array.
  - Logically binary tree, filled on all levels (except lowest.)
- Map from array elements to tree nodes and vice versa
  - Root *A*[1]
  - Left[*i*] *A*[2*i*]
  - Right[*i*] *A*[2*i*+1]
  - Parent[*i*]  $A[\lfloor i/2 \rfloor]$

#### Heap Data Structure

- Array can be viewed as a nearly complete binary tree.
  - Physically linear array.
  - Logically binary tree, filled on all levels (except lowest.)
- Map from array elements to tree nodes and vice versa
  - Root *A*[1]
  - Left[*i*] *A*[2*i*]
  - Right[*i*] *A*[2*i*+1]
  - Parent[*i*]  $A[\lfloor i/2 \rfloor]$
- length[A] number of elements in array A.
- heap-size[A] number of elements in heap stored in A.
  - heap-size[A] ≤ length[A]

#### Heap Property (Max and Min)

- Max-Heap
  - For every node excluding the root, value is at most that of its parent: A[parent[i]] ≥ A[i]
- Largest element is stored at the root.
- In any subtree, no values are larger than the value stored at subtree root.
- Min-Heap
  - For every node excluding the root, value is at least that of its parent: A[parent[i]] ≤ A[i]
- Smallest element is stored at the root.
- In any subtree, no values are smaller than the value stored at subtree root

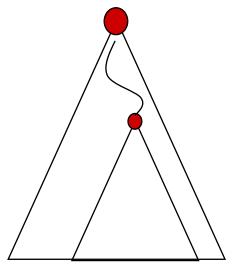

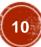

#### Heaps – Example

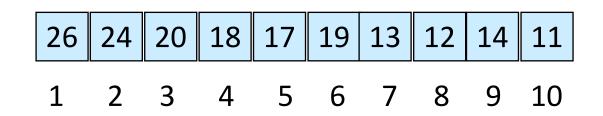

Max-heap as an array.

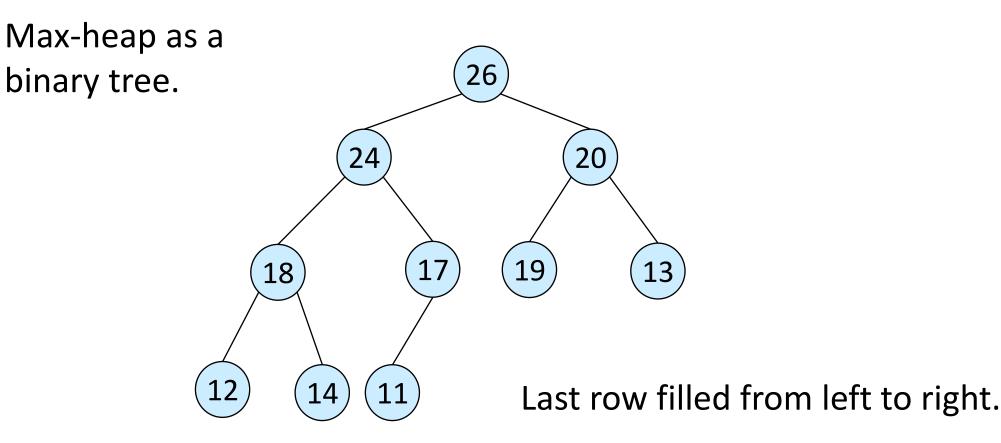

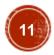

# Height

- Height of a node in a tree: the number of edges on the longest simple downward path from the node to a leaf.
- *Height of a tree*: the height of the root.
- Height of a heap:  $\lfloor \log n \rfloor$ 
  - Basic operations on a heap run in O(log n) time

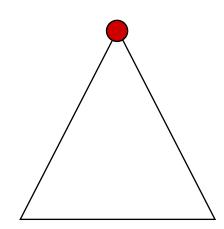

#### Heapsort

- Combines the better attributes of merge sort and insertion sort.
  - Like merge sort, but unlike insertion sort, running time is O(n lg n).
  - Like insertion sort, but unlike merge sort, sorts in place.
- Introduces an algorithm design technique
  - Create data structure (*heap*) to manage information during the execution of an algorithm.
- The *heap* has other applications beside sorting.
  - Priority Queues

# Heaps in Sorting

- Use max-heaps for sorting.
- The array representation of max-heap is not sorted.
- Steps in sorting
  - Convert the given array of size *n* to a max-heap (*BuildMaxHeap*)
  - Swap the first and last elements of the array.
    - Now, the largest element is in the last position where it belongs.
    - That leaves n 1 elements to be placed in their appropriate locations.
    - However, the array of first n 1 elements is no longer a max-heap.
    - Float the element at the root down one of its subtrees so that the array remains a max-heap (MaxHeapify)
    - Repeat step 2 until the array is sorted.

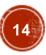

#### **Heap Characteristics**

- Height =  $\lfloor \log n \rfloor$  i.e., floor(log n)
- No. of *leaves*

- $= \lceil n/2 \rceil$  i.e., ceil(log n)
- No. of nodes of height  $h \leq \lceil n/2^{h+1} \rceil$

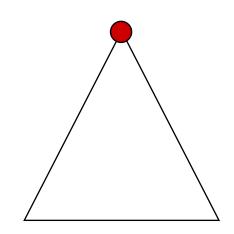

# Maintaining the heap property

 Suppose two subtrees are max-heaps, but the root violates the max-heap property.

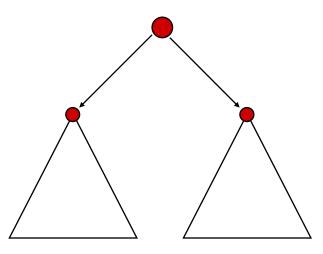

- Fix the offending node by exchanging the value at the node with the larger of the values at its children.
  - May lead to the subtree at the child not being a heap.
- Recursively fix the children until all of them satisfy the max-heap property.

#### MaxHeapify – Example

MaxHeapify(A, 2)

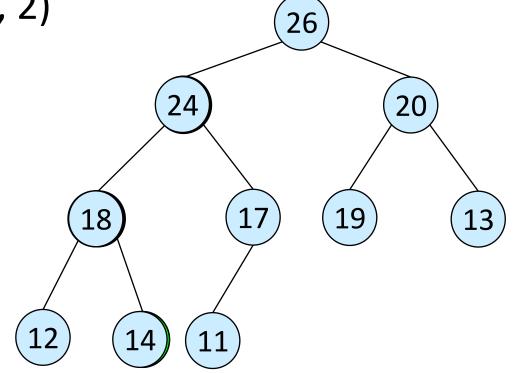

#### **Procedure MaxHeapify**

#### <u>MaxHeapify(A, i)</u>

- 1. l = left(i)
- 2. r = right(i)
- 3. if  $l \leq heap-size[A]$  and A[l] > A[i]
- 4. **then** largest = l
- 5. **else** largest = i
- 6. if  $r \leq heap-size[A]$  and A[r] > A[largest]
- 7. **then** largest = r
- 8. **if** *largest*  $\neq$  *i*
- 9. **then** exchange  $A[i] \leftrightarrow A[largest]$
- 10. *MaxHeapify*(*A*, *largest*)

Assumption: Left(*i*) and Right(*i*) are max-heaps.

#### **Procedure MaxHeapify**

MaxHeapify(A, i)

- 1. l = left(i)
- 2. r = right(i)
- 3. if  $l \leq heap-size[A]$  and A[l] > A[i]
- 4. **then** largest = l
- 5. **else** largest = i
- 6. if  $r \leq heap-size[A]$  and A[r] > A[largest]
- 7. **then** largest = r
- 8. **if** *largest*  $\neq$  *i*
- 9. **then** exchange  $A[i] \leftrightarrow A[largest]$
- 10. *MaxHeapify*(*A*, *largest*)

Time to fix node *i* and its children =  $\Theta(1)$ 

PLUS

Time to fix the subtree rooted at one of *i*'s children = *T*(size of subree at *largest*)

#### Running Time for MaxHeapify(A, n)

- MaxHeapify takes O(h) where h is the height of the node where MaxHeapify is applied
- Alternately,  $T(n) = O(\log n)$  in worst case

#### Building a heap

- Use *MaxHeapify* to convert an array A into a max-heap.
- <u>How?</u>

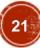

#### Building a heap

- Use *MaxHeapify* to convert an array A into a max-heap.
- <u>How?</u>
- Call MaxHeapify on each element in a bottom-up manner.

<u>BuildMaxHeap(A)</u>

- 1. heap-size[A] = length[A]
- 2. **for**  $i = \lfloor length[A]/2 \rfloor$  **downto** 1
- 3. **do** *MaxHeapify*(*A*, *i*)

#### BuildMaxHeap – Example

Input Array:

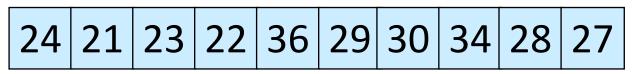

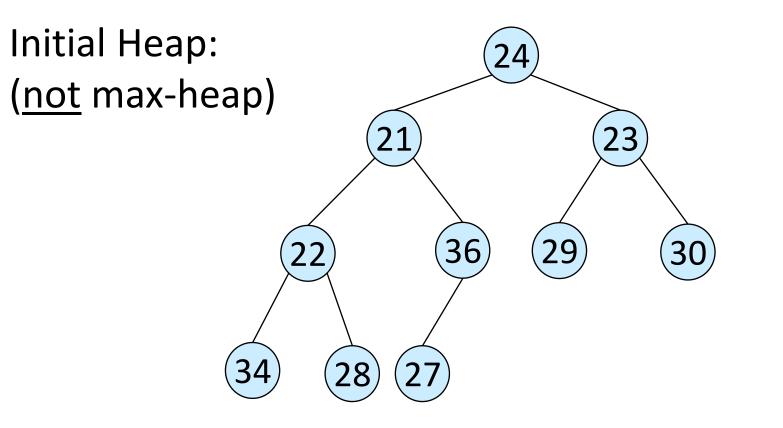

#### BuildMaxHeap – Example

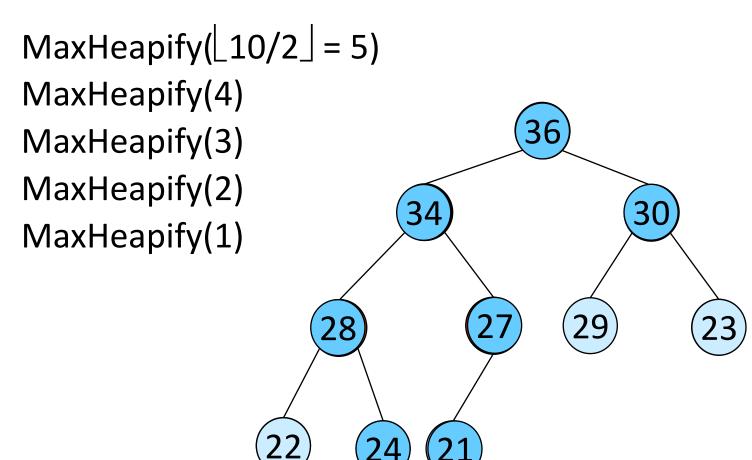

#### Correctness of BuildMaxHeap

 Loop Invariant: At the start of each iteration of the for loop, each node *i*+1, *i*+2, ..., *n* is the root of a max-heap.

#### Correctness of BuildMaxHeap

- Loop Invariant: At the start of each iteration of the for loop, each node *i*+1, *i*+2, ..., *n* is the root of a max-heap.
- Initialization:
  - Before first iteration  $i = \lfloor n/2 \rfloor$
  - Nodes [n/2]+1, [n/2]+2, ..., n are leaves and hence roots of maxheaps.

#### Correctness of BuildMaxHeap

- Loop Invariant: At the start of each iteration of the for loop, each node *i*+1, *i*+2, ..., *n* is the root of a max-heap.
- Initialization:
  - Before first iteration  $i = \lfloor n/2 \rfloor$
  - Nodes [n/2]+1, [n/2]+2, ..., n are leaves and hence roots of maxheaps.
- Maintenance:
  - By Loop Invariant, subtrees at children of node *i* are max heaps.
  - Hence, MaxHeapify(i) renders node i a max heap root (while preserving the max heap root property of higher-numbered nodes).
  - Decrementing *i* reestablishes the loop invariant for the next iteration.

- Loose upper bound:
  - Cost of a *MaxHeapify* call × No. of calls to *MaxHeapify*
  - $O(\log n) \times O(n) = O(n \log n)$
- Tighter bound:
  - Cost of a call to MaxHeapify at a node depends on the height, h, of the node O(h).
  - Height of most nodes smaller than *n*.
  - Height of nodes *h* ranges from 0 to  $\lfloor \log n \rfloor$ .
  - No. of nodes of height *h* is  $\lceil n/2^{h+1} \rceil$

Tighter Bound for T(BuildMaxHeap)

T(BuildMaxHeap)

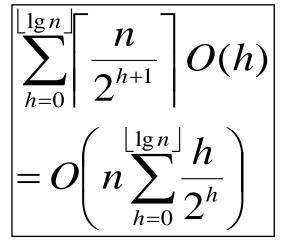

Tighter Bound for T(BuildMaxHeap)

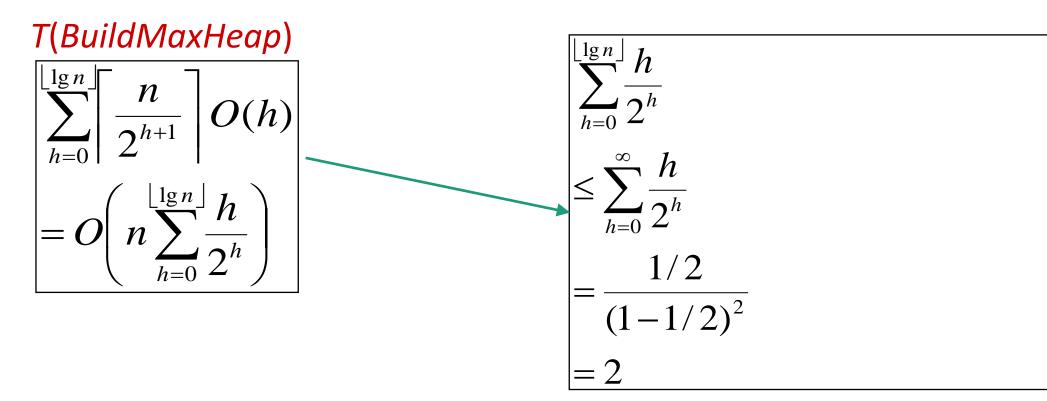

Tighter Bound for T(BuildMaxHeap)

#### T(BuildMaxHeap)

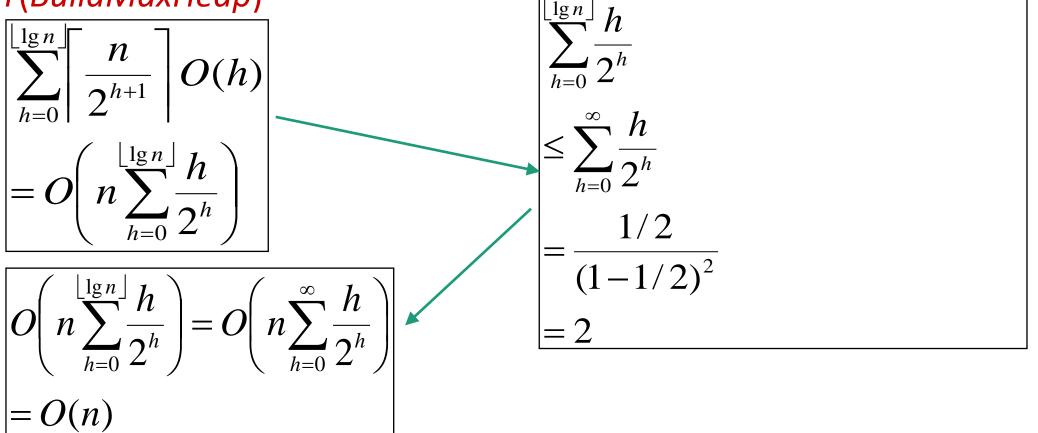

Tighter Bound for T(BuildMaxHeap)

#### T(BuildMaxHeap)

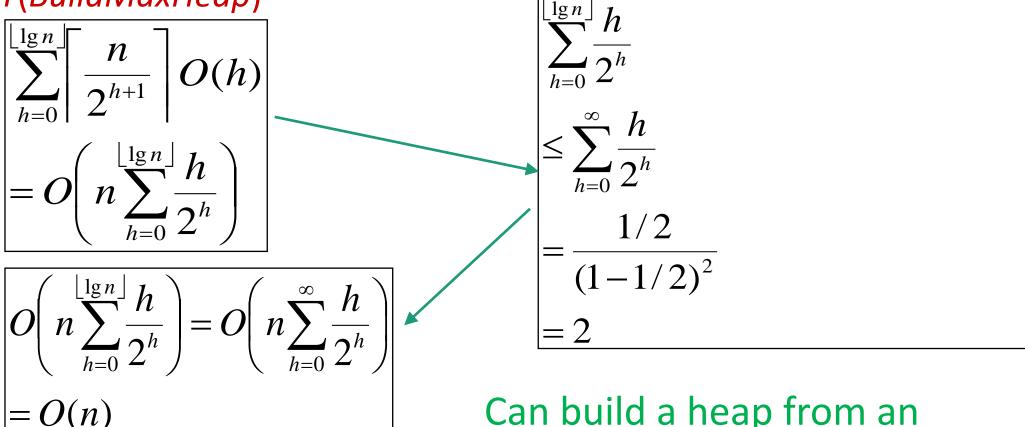

Can build a heap from an unordered array in linear time

#### Heapsort

- Sort by maintaining as yet unsorted elements as a max-heap.
- Start by building a max-heap on all elements in A.
  - Maximum element is in the root, A[1].
- Move the maximum element to its correct final position.
  - Exchange A[1] with A[n].
- Discard A[n] it is now sorted.
  - Decrement heap-size[A].
- Restore the max-heap property on A[1..*n*–1].
  - Call MaxHeapify(A, 1).
- Repeat until heap-size[A] is reduced to 2.

Heapsort(A)

#### HeapSort(A)

- 1. Build-Max-Heap(A)
- 2. **for** *i* = *length*[*A*] **downto** 2
- 3. **do** exchange  $A[1] \leftrightarrow A[i]$
- 4. heap-size[A] = heap-size[A] 1
- 5. *MaxHeapify*(*A*, 1)

#### Heapsort – Example

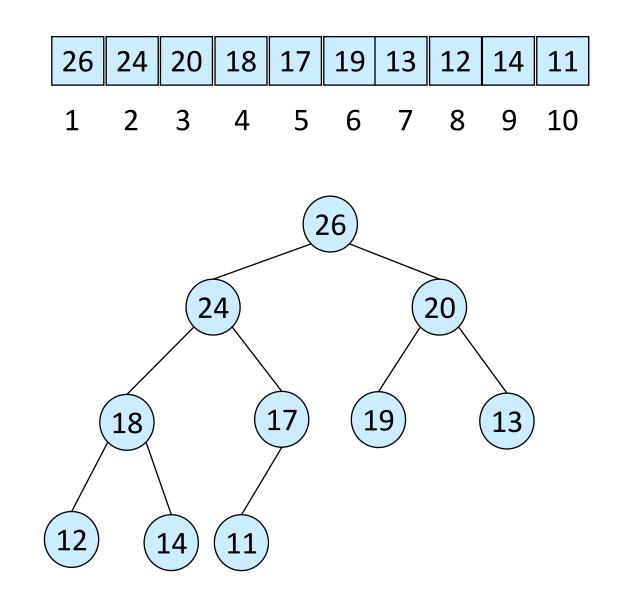

# **Algorithm Analysis**

- In-place
- Not Stable
- Build-Max-Heap takes O(n)and each of the *n*-1 calls to Max-Heapify takes time  $O(\log n)$ .

#### HeapSort(A)

3.

4.

5.

- 1. Build-Max-Heap(A)
- 2. **for** *i* = *length*[*A*] **downto** 2
  - **do** exchange  $A[1] \leftrightarrow A[i]$ 
    - heap-size[A] = heap-size[A] 1

*MaxHeapify*(*A*, 1)

• Therefore,  $T(n) = O(n \log n)$ 

#### Heap Procedures for Sorting

- MaxHeapify O(log n)
- BuildMaxHeap O(n)
- HeapSort O(n log n)

## **Priority Queue**

- Popular & important application of heaps.
- Max and min priority queues.
- Maintains a *dynamic* set *S* of elements.
- Each set element has a *key* an associated value.
- Goal is to support insertion and extraction efficiently.

## **Priority Queue**

- Popular & important application of heaps.
- Max and min priority queues.
- Maintains a *dynamic* set *S* of elements.
- Each set element has a *key* an associated value.
- Goal is to support insertion and extraction efficiently.
- Applications:
  - Ready list of processes in operating systems by their priorities – the list is highly dynamic
  - In event-driven simulators to maintain the list of events to be simulated in order of their time of occurrence.

### **Basic Operations**

- Operations on a max-priority queue:
  - Insert(*S*, *x*) inserts the element *x* into the set *S* 
    - $S \leftarrow S \cup \{x\}$ .
  - Maximum(S) returns the element of S with the largest key.
  - Extract-Max(S) removes and returns the element of S with the largest key.
  - Increase-Key(S, x, k) increases the value of element x's key to the new value k.

## **Basic Operations**

- Operations on a max-priority queue:
  - Insert(*S*, *x*) inserts the element *x* into the set *S* 
    - $S \leftarrow S \cup \{x\}$ .
  - Maximum(S) returns the element of S with the largest key.
  - Extract-Max(S) removes and returns the element of S with the largest key.
  - Increase-Key(S, x, k) increases the value of element x's key to the new value k.
- Min-priority queue supports Insert, Minimum, Extract-Min, and Decrease-Key.
- Heap gives a good compromise between fast insertion but slow extraction and vice versa.

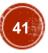

# Heap Property (Max and Min)

- Max-Heap
  - For every node excluding the root, value is at most that of its parent: A[parent[i]] ≥ A[i]
- Largest element is stored at the root.
- In any subtree, no values are larger than the value stored at subtree root.
- Min-Heap
  - For every node excluding the root, value is at least that of its parent: A[parent[i]] ≤ A[i]
- Smallest element is stored at the root.
- In any subtree, no values are smaller than the value stored at subtree root

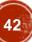

#### Heap-Extract-Max(A)

Implements the Extract-Max operation.

Heap-Extract-Max(A)

- 1. if heap-size[A] < 1
- 2. then error "heap underflow"
- 3. max = A[1]
- 4. *A*[1] = *A*[*heap-size*[*A*]]
- 5. *heap-size*[*A*] = *heap-size*[*A*] 1
- 6. MaxHeapify(A, 1)
- 7. return max

Running time : Dominated by the running time of MaxHeapify = O(log n)

```
Heap-Insert(A, key)
```

Heap-Insert(A, key)

- 1. heap-size[A] = heap-size[A] + 1
- 2. *i* = *heap-size*[*A*]
- 4. while *i* > 1 and *A*[Parent(*i*)] < *key*
- 5. **do** A[i] = A[Parent(i)]
- 6. *i* = Parent(*i*)
- 7. *A*[*i*] = *key*

Running time is O(log n)

The path traced from the new leaf to the root has length  $O(\log n)$ 

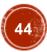

# Heap-Increase-Key(A, i, key)

Heap-Increase-Key(A, i, key)

- 1 If key < A[i]
- 2 **then error** "new key is smaller than the current key"
- 3 A[i] = key

5

6

- 4 while i > 1 and A[Parent[i]] < A[i]
  - **do** exchange  $A[i] \leftrightarrow A[Parent[i]]$

i = Parent[i]

#### Heap-Insert(A, key)

- 1 heap-size[A] = heap-size[A] + 1
- 2  $A[heap-size[A]] = -\infty$
- 3 *Heap-Increase-Key*(*A*, *heap-size*[*A*], *key*)

#### **Examples**

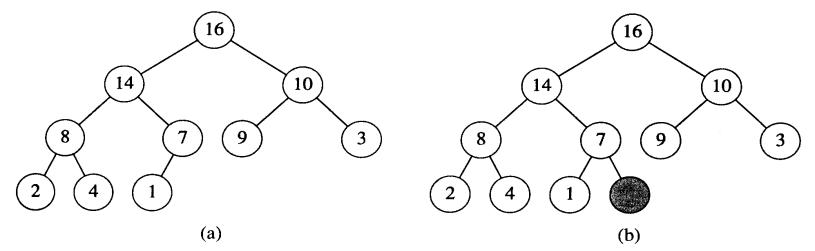

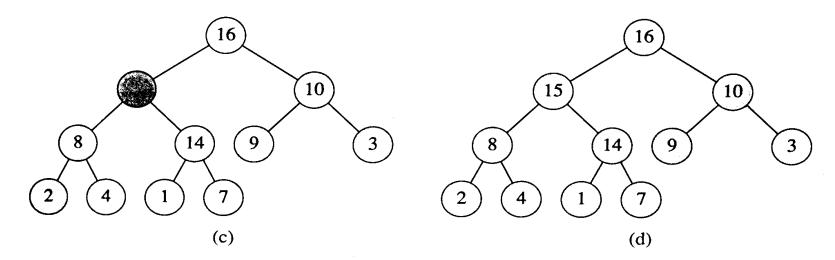

Figure 7.5 The operation of HEAP-INSERT. (a) The heap of Figure 7.4(a) before we insert a node with key 15. (b) A new leaf is added to the tree. (c) Values on the path from the new leaf to the root are copied down until a place for the key 15 is found. (d) The key 15 is inserted.

#### Acknowledgement

University of North Carolina at Chapel Hill

# Thank You